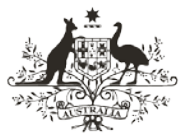

**An Australian Government Initiative** 

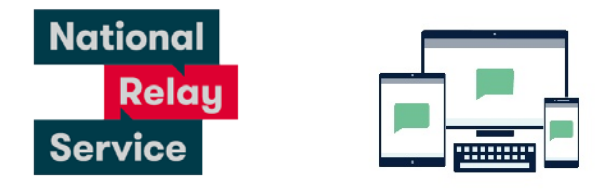

## Instruction sheet 1.2—NRS Chat—Answering a call

To receive a NRS Chat call through the NRS, a caller will need to call the NRS on 1300 553 467 and:

- provide the phone number you registered with and your name
- ask to be connected to you.

## Step-by-step instructions

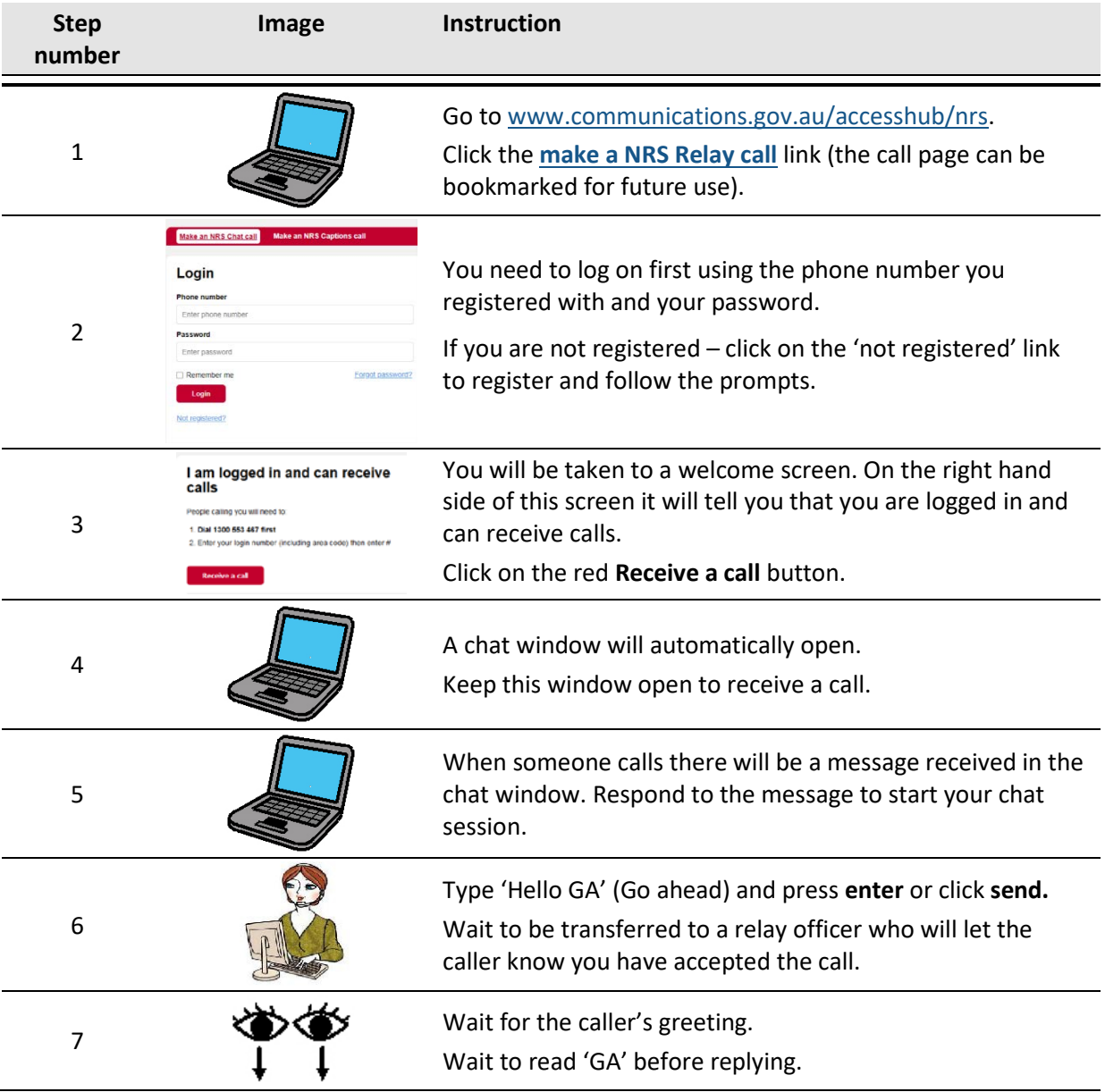

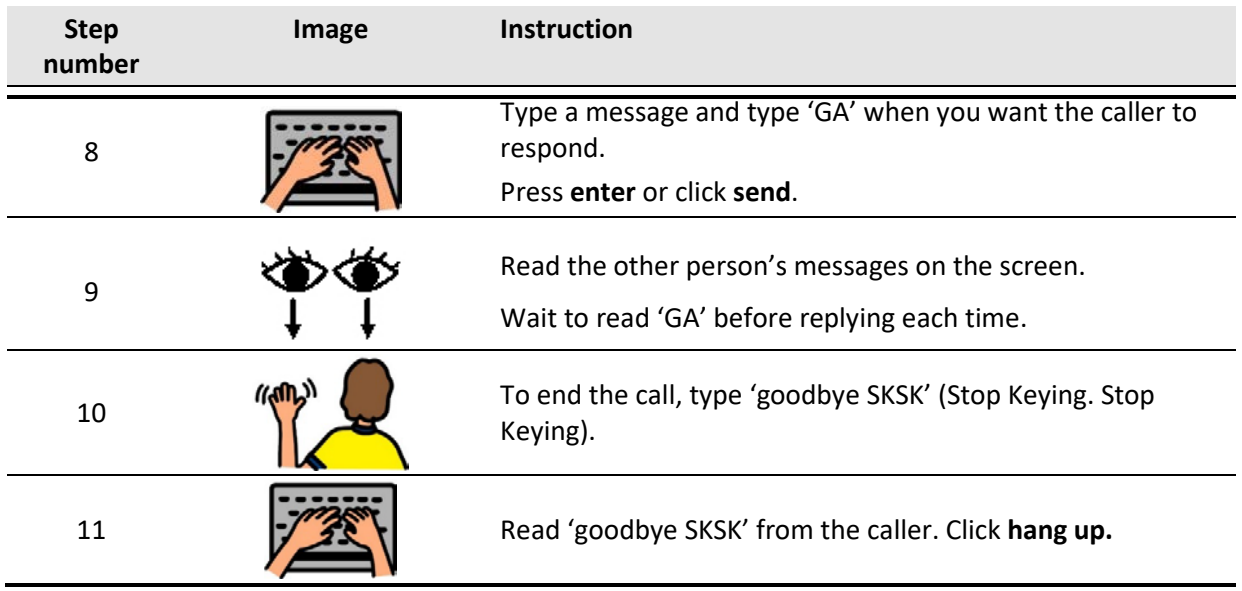

## NRS Helpdesk

The Helpdesk is open from 8am to 6pm, Monday to Friday (Eastern Standard Time). There are a number of ways to make contact with helpdesk staff:

- Email [helpdesk@relayservice.com.au](mailto:helpdesk@relayservice.com.au)
- Phone 1800 555 660
- SMS 0416 001 350
- [Online contact form.](https://www.communications.gov.au/node/19659)